## Services automatisés par téléphone – Aide-mémoire **TRADE**

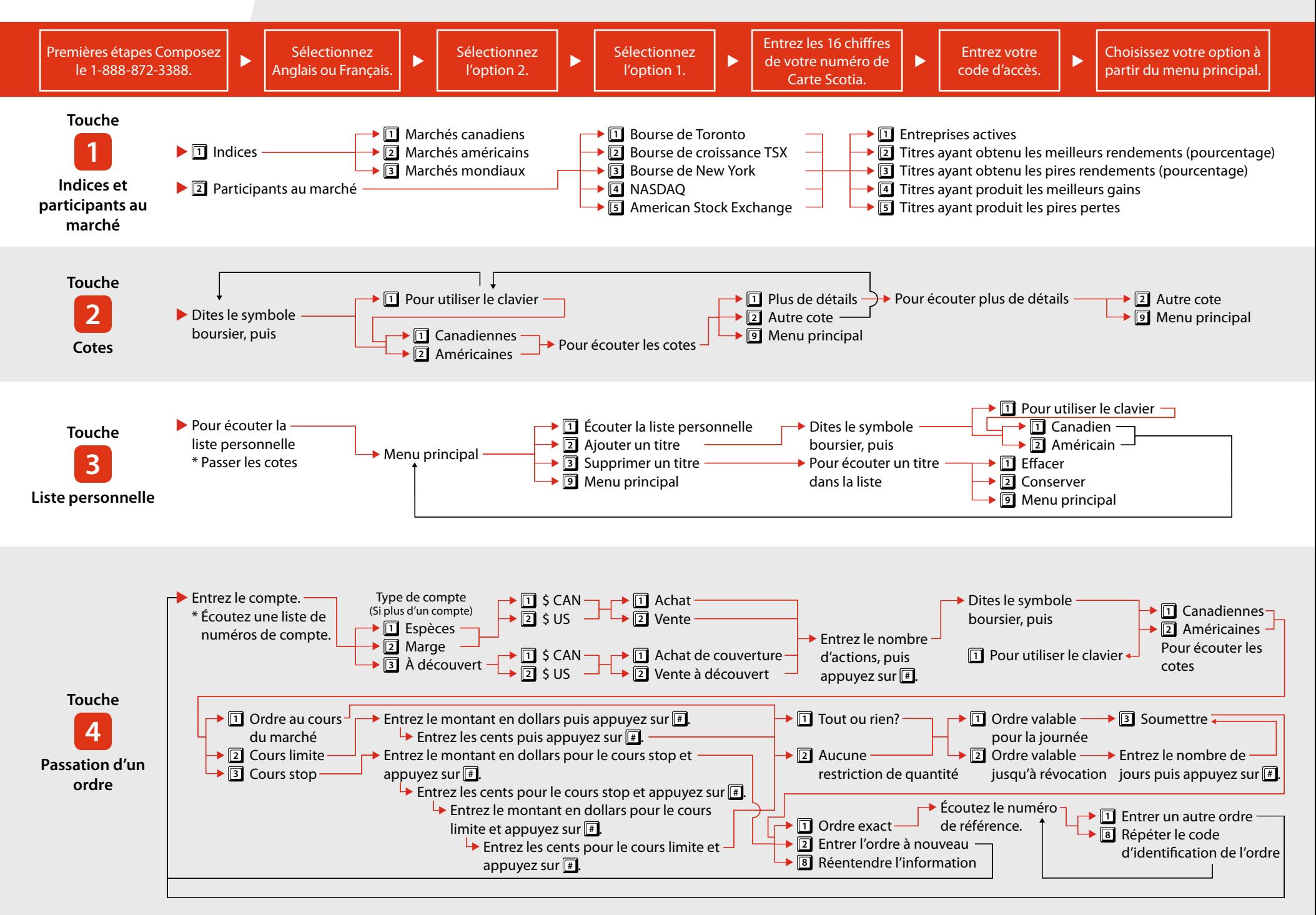

## Services automatisés par téléphone – Aide-mémoire **TRADE**

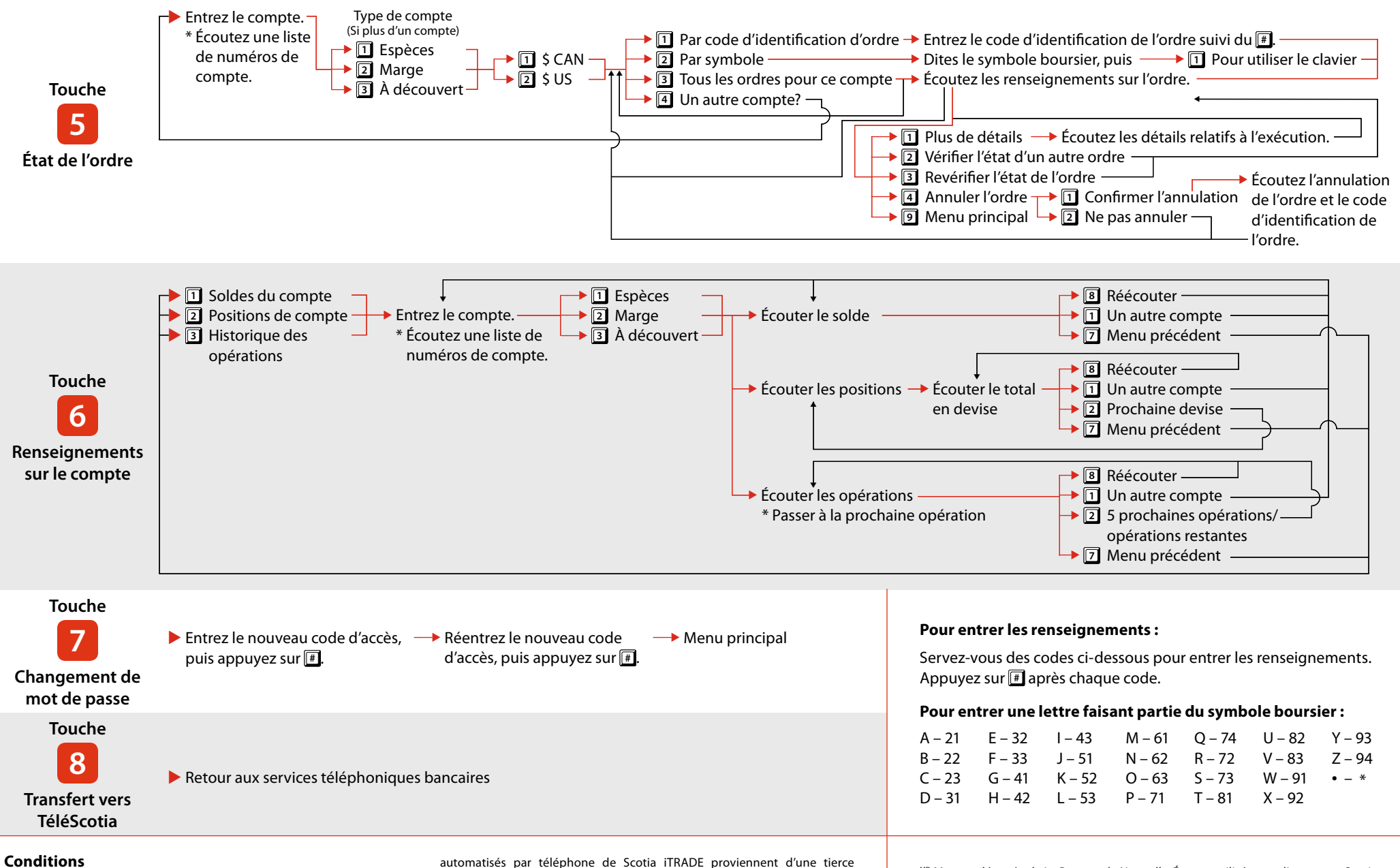

## **Conditions**

L'accès aux Services automatisés par téléphone de Scotia iTRADE est exclusivement réservé aux clients de Scotia iTRADE. Pour les services de cotation, toute utilisation des Services automatisés par téléphone de Scotia iTRADE constitue une acceptation par l'utilisateur de l'ensemble des présentes conditions.

Les informations boursières transmises par l'intermédiaire des Services

partie; en conséquence, Scotia iTRADE ne peut être tenue responsable de leur exactitude. Pour les services de transaction, les conditions sont conjointement indiquées dans la brochure des conditions dont vous accusez réception. Tout accès verbal et toute utilisation des Services automatisés par téléphone de Scotia iTRADE constituent une acceptation par l'utilisateur de l'ensemble de ces conditions.

MD Marque déposée de La Banque de Nouvelle-Écosse, utilisée sous licence par Scotia iTRADE, division de Scotia Capitaux Inc., membre du Fonds canadien de protection des épargnants et de l'Organisme canadien de réglementation du commerce des valeurs mobilières. Scotia iTRADE ne donne aucun conseil ni recommandation de placement. Les investisseurs sont seuls responsables de leurs décisions de placement.